Документ подписан простой электронной подписью Информация о владельце:

ФИО: Агафонов А**лазании & Атереотво науки и высшего образования российской фелерации** Должность: ди**феддефалявное государственное автономное образовательное учреждение** Дата подписания: **ВЫСЛІЕГО ОБРАЗОВАНИЯ «МОСКОВСКИЙ ПОЛИТЕХНИЧЕСКИЙ УНИВЕРСИТЕТ»** <u>Уникальный п**риевоксарский** институт (Ф</mark>ИЛИАЛ) МОСКОВСКОГО ПОЛИТЕХНИЧЕСКОГО УНИВЕРСИТЕТА</u>

2539477a8ecf706dc9cff164bc411eb6d3c4ab06

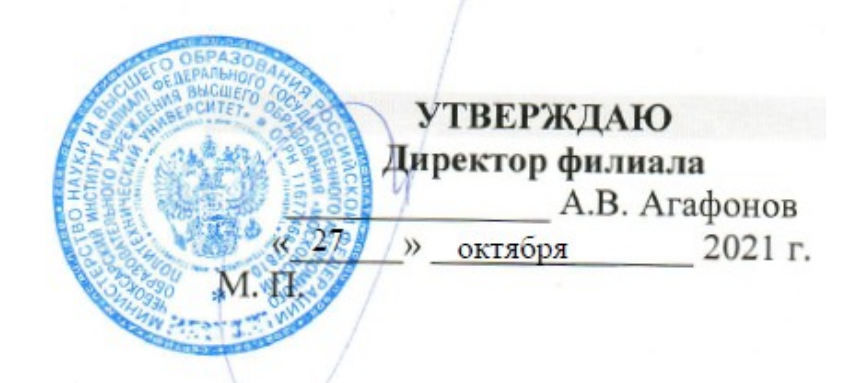

# **МЕТОДИЧЕСКИЕ УКАЗАНИЯ К ЛАБОРАТОРНЫМ ЗАНЯТИЯМ ПО ДИСЦИПЛИНЕ**

# **« ОПЦ.09 Адаптивные информационные технологии в профессиональной деятельности»**

(код и наименование дисциплины)

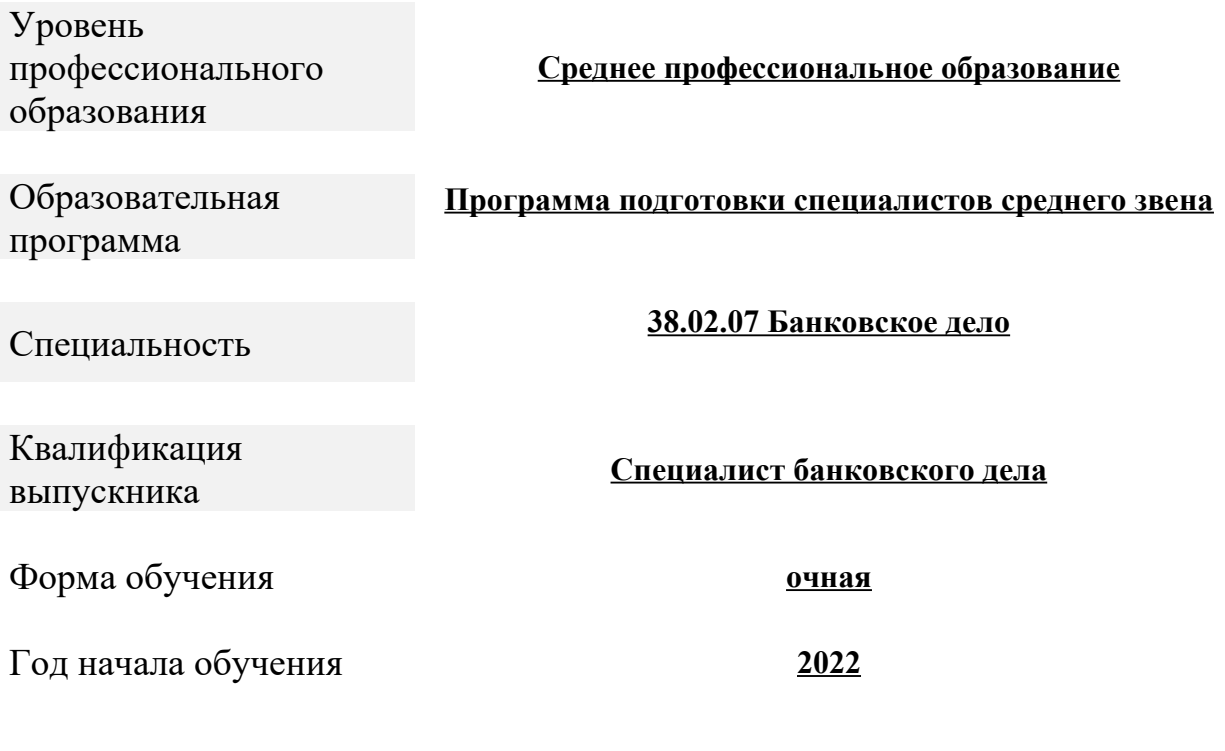

Чебоксары, 2021

Методические указания к лабораторным занятиям по учебной дисциплине ОПЦ.09 Адаптивные информационные технологии в профессиональной деятельности обучающимися по специальности 38.02.07 Банковское дело.

Организация-разработчик: Чебоксарский институт (филиал) федерального государственного автономного образовательного учреждения высшего образования «Московский политехнический университет»

Разработчики: Зайцева Людмила Евгеньевна, старший преподаватель кафедры Информационных технологий и систем управления

Программа одобрена на заседании кафедры «Информационные технологии и системы управления». (протокол № 2, от 16.10. 2021).

Методические указания по выполнению лабораторных занятий по дисциплине ОПЦ.09 «Адаптивные информационные технологии в профессиональной деятельности» предназначены для обучающихся по специальности 38.02.07 «Банковское дело».

Результатом освоения дисциплины является готовность обучающегося к выполнению вида профессиональной деятельности по специальности 38.02.07 Банковское дело и составляющих его профессиональных компетенций, а также общих компетенций, формирующихся в процессе освоения ППССЗ в целом.

Рабочей программой дисциплины предусмотрено выполнение обучающимися лабораторных занятий.

Цель изучения курса – формирование навыков использования геодезического оборудования при решении профессиональных задач.

Цель работ – углубление, расширение и закрепление знаний, полученных на теоретических занятиях по данной дисциплине.

Состав и содержание лабораторных занятий направлены на реализацию федеральных государственных требований к минимуму содержания и уровню подготовки выпускников.

Они должны охватывать весь круг профессиональных умений, на подготовку к которым ориентирована данная дисциплина и вся подготовка специалиста.

Обучение может осуществляться в различных формах – лекциях, лабораторных занятиях, практических занятиях и др. При этом важная роль в процессе обучения обучающегося – специалиста банковского дела отводится его самостоятельной работе.

Однако кроме теоретических знаний, специалисту банковского дела требуются и практические навыки, необходимые каждому специалисту в области банковского дела.

Путем лабораторных занятий проверяются результаты самостоятельной подготовки и происходит оценка знаний. Все это позволяет обучающимся закрепить, углубить, уточнить полученную из соответствующих источников правовую информацию.

Таким образом, основная задача лабораторных занятий по курсу научить обучающихся применять на практике навыки использования информационных технологий в профессиональной деятельности.

Текущий контроль: опрос, тестирование.

Итоговый контроль – зачет.

Формы и методы учебной работы: лекции, лабораторные занятия, тестирование.

Критериями оценки результатов лабораторных работ является:

- умение применять на практике информационные технологии в профессиональной деятельности;

- составление и оформление отчетных документов по выполненным практическим и внеаудиторным самостоятельным работам по дисциплине;

- применение различных информационных технологий в профессиональной деятельности.

*Лабораторные занятия направлены на формирование компетенций:*

ОК 01 – Выбирать способы решения задач профессиональной деятельности применительно к различным контекстам.

ОК 02 - Осуществлять поиск, анализ и интерпретацию информации, необходимой для выполнения задач профессиональной деятельности.

ОК 03 - Планировать и реализовывать собственное профессиональное и личностное развитие.

ОК 04 - Работать в коллективе и команде, эффективно взаимодействовать с коллегами, руководством, клиентами.

ОК 05 - Осуществлять устную и письменную коммуникацию на государственном языке Российской Федерации с учетом особенностей социального и культурного контекста.

ОК 09 - Использовать информационные технологии в профессиональной деятельности.

ОК 10 - Пользоваться профессиональной документацией на государственном и иностранных языках.

ОК 11 - Использовать знания по финансовой грамотности, планировать предпринимательскую деятельность в профессиональной сфере.

ПК 1.1 - Осуществлять расчетно-кассовое обслуживание клиентов.

ПК 2.1 - Оценивать кредитоспособность клиентов.

ПК 2.2 - Осуществлять и оформлять выдачу кредитов.

Всего на лабораторные занятия – 38 часов

## **1.ОБЩИЕ ПОЛОЖЕНИЯ**

#### **Лабораторное занятие по теме 1.1.**

# **Понятие и сущность информационных систем и технологий**

**Форма работы:** устный опрос, тестирование

**Цель**: сформировать представление о понятии и сущности информационных систем.

#### **Количество часов:** 2 часа

**Коды формируемых компетенций:** ОК 01, ОК 02, ОК 03, ОК 04, ОК 05, ОК 09, ОК 10, ОК 11

## **Устный опрос:**

- 1. Подходы к понятию информации и измерению информации.
- 2. Основные информационные процессы: обработка, хранение, поиск, передача.
- 3. Управление информационными процессами.

#### **Критерии оценивания:**

Оценка «5» - выставляется обучающимся, освоившим все предусмотренные профессиональные и общие компетенции, обнаружившим всестороннее, систематическое и глубокое знание учебно-программного материала, умение свободно выполнять задания, предусмотренные программой, усвоивший основную и знакомый с дополнительной литературой, рекомендованной программой, продемонстрировавшим умение применять теоретические знания для решения практических задач, умеющим находить необходимую информацию и использовать ее, а также усвоившим взаимосвязь основных понятий дисциплины, проявившим творческие способности в понимании, изложении и использовании учебно-программного материала.

Оценка «4» - выставляется обучающимся, овладевшим общими и профессиональными компетенциями, продемонстрировавшим хорошее знание учебно-программного материала, успешно выполняющим предусмотренные в программе задания, усвоившим основную литературу, рекомендованную в программе, а также показавшим систематический характер знаний по дисциплине, способным к их самостоятельному пополнению и обновлению в ходе дальнейшей учебной работы и профессиональной деятельности.

Оценка «3» - выставляется обучающимся, обнаружившим знание основного учебно-программного материала в объеме, необходимом для дальнейшей учебы и предстоящей работы по специальности, справляющемуся с выполнением заданий, предусмотренных программой, знакомым с основной литературой, рекомендованной программой, допустившим погрешности в устном ответе и при выполнении заданий, но обладающим необходимыми знаниями для их устранения под руководством

преподавателя. Общие и профессиональные компетенции у таких обучающихся сформированы либо сформированы частично и находятся на стадии формирования, но под руководством преподавателя будут полностью сформированы.

Оценка «2» - выставляется обучающимся, обнаружившим пробелы в знаниях основного учебно-программного материала, допустившим принципиальные ошибки в выполнении предусмотренных программой заданий, если общие и профессиональные компетенции не сформированы, виды профессиональной деятельности не освоены, если не могут продолжить обучение или приступить к профессиональной деятельности по окончании техникума без дополнительных занятий по соответствующей дисциплине.

#### **Тестирование:**

1. По способу восприятия информации человеком различают следующие виды информации:

текстовую, числовую, графическую, табличную и пр.;

 научную, социальную, политическую, экономическую, религиозную и пр.;

обыденную, производственную, техническую, управленческую;

- *визуальную, звуковую, тактильную, обонятельную, вкусовую;*
- математическую, биологическую, медицинскую, психологическую и пр.

2. По форме представления информацию можно условно разделить на следующие виды:

 социальную, политическую, экономическую, техническую, религиозную и пр.;

 $\equiv$  *текстовую, числовую, символьную, графическую, табличную и пр.;*

обыденную, научную, производственную, управленческую;

визуальную, звуковую, тактильную, обонятельную, вкусовую;

 математическую, биологическую, медицинскую, психологическую и пр.

- 3. Алфавитом называется:
	- любая последовательность символов;
	- конечный набор знаков;
	- *набор однозначно определенных знаков (символов), из которых*
	- *формируется сообщение;*
	- набор букв.

4. Укажите, что принято за единицу измерения объема информации:

- байт;
- *бит;*
- Тбит;
- Кбайт.

5. В каком случае представлен правильный порядок возрастания единиц измерения объема информации:

- бит, байт, гигабайт, килобайт;
- байт, мегабайт, килобит, гигабайт;
- бит, байт, килобит, мегабит, мегабайт, гигабайт;
- байт, килобит, килобайт, бит.

#### Критерии оценивания:

Оценка «5» - не менее 80% правильных ответов; Оценка «4» - 65-79% правильных ответов;

Оценка «3» - 50-64% правильных ответов;

Оценка «2» - менее 50% правильных ответов.

#### Лабораторное занятие по теме 1.2.

### Техническое и программное обеспечение информационных технологий

Форма работы: устный опрос, тестирование

Цель: сформировать представление о техническом и программном обеспечении

#### Количество часов: 4 часа

Коды формируемых компетенций: ОК 01, ОК 02, ОК 03, ОК 04, ОК 05, ОК 09, OK 10, OK 11

#### Устный опрос:

- 1. Перечислите три базовых принципа функционирования ЭВМ, сформулированных Джоном фон Нейманом
- 2. Перечислите состав сервисного программного обеспечения
- 3. Дайте определение программного обеспечения
- 4. Дайте классификацию программного обеспечения персонального компьютера
- 5. Перечислите основные виды периферийных устройств по назначению

#### Критерии оценивания:

Оценка выставляется обучающимся,  $\langle \langle 5 \rangle \rangle$  $\mathbb{Z}^2$ освоившим **BCC** предусмотренные профессиональные и общие компетенции, обнаружившим всестороннее, систематическое и глубокое знание учебно-программного ВЫПОЛНЯТЬ умение свободно задания, предусмотренные материала, программой, усвоивший основную знакомый дополнительной  $\,$  M  $\mathbf{c}$ литературой, рекомендованной программой, продемонстрировавшим умение применять теоретические знания для решения практических задач, умеющим находить необходимую информацию и использовать ее, а также усвоившим взаимосвязь основных понятий дисциплины, проявившим творческие способности в понимании, изложении и использовании учебно-программного материала.

Оценка «4» - выставляется обучающимся, овладевшим общими и профессиональными компетенциями, продемонстрировавшим хорошее знание учебно-программного материала, успешно выполняющим предусмотренные в программе задания, усвоившим основную литературу, рекомендованную в программе, а также показавшим систематический характер знаний по дисциплине, способным к их самостоятельному пополнению и обновлению в ходе дальнейшей учебной работы и профессиональной деятельности.

Оценка «3» - выставляется обучающимся, обнаружившим знание основного учебно-программного материала в объеме, необходимом для дальнейшей учебы и предстоящей работы по специальности, справляющемуся с выполнением заданий, предусмотренных программой, знакомым с основной литературой, рекомендованной программой, допустившим погрешности в устном ответе и при выполнении заданий, но обладающим необходимыми знаниями для их устранения под руководством преподавателя. Общие и профессиональные компетенции у таких обучающихся сформированы либо сформированы частично и находятся на стадии формирования, но под руководством преподавателя будут полностью сформированы.

Оценка «2» - выставляется обучающимся, обнаружившим пробелы в знаниях основного учебно-программного материала, допустившим принципиальные ошибки в выполнении предусмотренных программой заданий, если общие и профессиональные компетенции не сформированы, виды профессиональной деятельности не освоены, если не могут продолжить обучение или приступить к профессиональной деятельности по окончании техникума без дополнительных занятий по соответствующей дисциплине.

#### **Тестирование:**

1. Компьютер это:

- устройство для обработки аналоговых сигналов
- устройство для хранения информации любого вида
- *многофункциональное электронное устройство для работы с информацией*
- электронное вычислительное устройство для обработки чисел
- 2. Винчестер предназначен для…
- *постоянного хранения информации, часто используемой при работе на компьютере*
- подключения периферийных устройств
- управления работой ПК по заданной программе
- хранения информации, не используемой постоянно на компьютере
- 3. Скорость работы процессора зависит от:
	- объема обрабатываемой информации
- организации интерфейса операционной системы
- объема внешнего запоминающего устройства
- тактовой частоты
- 4. К периферийным устройствам относятся:
	- только устройства ввода информации
	- только устройства вывода информации
	- устройства ввода и вывода информации
	- устройства обработки информации  $\overline{\phantom{0}}$

5. Для долговременного хранения пользовательской информации служит:

- внешняя память
- процессор
- дисковод
- оперативная память

#### Критерии оценивания:

Оценка «5» - не менее 80% правильных ответов; Оценка «4» - 65-79% правильных ответов; Оценка «3» - 50-64% правильных ответов;

Оценка «2» - менее 50% правильных ответов.

#### Лабораторное занятие по теме 1.3.

## Компьютерные вирусы. Антивирусы. Защита информации в информационных системах.

# Форма работы: устный опрос, тестирование

Цель: сформировать понятие о компьютерных вирусах, антивирусных программах и о методах защиты информации.

#### Количество часов: 2 часа

Коды формируемых компетенций: ОК 01, ОК 02, ОК 03, ОК 04, ОК 05, ОК 09, OK 10, OK 11

#### Устный опрос:

- 1. Дайте определение компьютерного вируса
- 2. Дайте определение антивирусной программы
- 3. Перечислите виды антивирусных программ

4. Дайте определение криптографических метолов зашиты информации

5. Дайте определение электронной цифровой подписи

#### Критерии оценивания:

 $\langle \langle 5 \rangle \rangle$ Опенка  $\sim$ выставляется обучающимся, освоившим **RCC** предусмотренные профессиональные и общие компетенции, обнаружившим всестороннее, систематическое и глубокое знание учебно-программного материала, умение свободно выполнять задания, предусмотренные программой, усвоивший основную и знакомый с дополнительной литературой, рекомендованной программой, продемонстрировавшим умение применять теоретические знания для решения практических задач, умеющим находить необходимую информацию и использовать ее, а также усвоившим взаимосвязь основных понятий дисциплины, проявившим творческие способности в понимании, изложении и использовании учебно-программного материала.

Оценка «4» - выставляется обучающимся, овладевшим общими и профессиональными компетенциями, продемонстрировавшим хорошее знание учебно-программного материала, успешно выполняющим предусмотренные в программе задания, усвоившим основную литературу, рекомендованную в программе, а также показавшим систематический характер знаний по дисциплине, способным к их самостоятельному пополнению и обновлению в ходе дальнейшей учебной работы и профессиональной деятельности.

Оценка «3» - выставляется обучающимся, обнаружившим знание основного учебно-программного материала в объеме, необходимом для дальнейшей учебы и предстоящей работы по специальности, справляющемуся с выполнением заданий, предусмотренных программой, знакомым с основной литературой, рекомендованной программой, допустившим погрешности в устном ответе и при выполнении заданий, но обладающим необходимыми знаниями для их устранения под руководством преподавателя. Общие и профессиональные компетенции у таких обучающихся сформированы либо сформированы частично и находятся на стадии формирования, но под руководством преподавателя будут полностью сформированы.

Оценка «2» - выставляется обучающимся, обнаружившим пробелы в знаниях основного учебно-программного материала, допустившим принципиальные ошибки в выполнении предусмотренных программой заданий, если общие и профессиональные компетенции не сформированы, виды профессиональной деятельности не освоены, если не могут продолжить обучение или приступить к профессиональной деятельности по окончании техникума без дополнительных занятий по соответствующей дисциплине.

- 1. Какие существуют основные средства защиты данных?
	- *резервное копирование наиболее ценных данных*
	- аппаратные средства
	- программные средства
	- *установка антивирусных программ*
- 2. На чем основано действие антивирусной программы?
- на ожидании начала вирусной атаки
- на сравнении программных кодов с известными вирусами
- на удалении зараженных файлов
- на сравнении программных кодов с известными вирусами, лечение или удаление зараженных файлов
- 3. Криптографический метод защиты информации это
	- изменение свойств данных
	- шифрование данных
	- способ архивирования данных
	- авторизация пользователя по отпечаткам пальцев
- 4. Критерии выбора антивирусной программы:
	- надежность и удобство в работе
	- возможность бесплатного копирования с ключами доступа
	- скорость работы
	- наличие дополнительных функций и возможностей
- 5. Основные типы компьютерных вирусов:
	- аппаратные, программные, загрузочные
	- программные, загрузочные, макровирусы
	- файловые, программные, сетевые, макровирусы
	- очень опасные, опасные, неопасные

Оценка «5» - не менее 80% правильных ответов;

Оценка «4» - 65-79% правильных ответов;

Оценка «3» - 50-64% правильных ответов;

Оценка «2» - менее 50% правильных ответов.

#### Лабораторное занятие по теме 2.1.

## Интерфейс ОС Windows. Файловая система. Стандартные программные средства

Форма работы: устный опрос, тестирование

Цель: сформировать понятие о файловой системе операционной системы, стандартных программных средствах.

#### Количество часов: 2 часа

Коды формируемых компетенций: ОК 01, ОК 02, ОК 03, ОК 04, ОК 05, ОК 09. OK 10. OK 11

#### Устный опрос:

- 1. Дайте определение операционной системы.
- 2. Перечислите типы операционных систем.
- 3. Дайте определение дефрагментации диска.

4. Перечислите стандартные программные средства операционной системы.

5. Перечислите типы файловых систем.

### **Критерии оценивания:**

Оценка «5» - выставляется обучающимся, освоившим все предусмотренные профессиональные и общие компетенции, обнаружившим всестороннее, систематическое и глубокое знание учебно-программного материала, умение свободно выполнять задания, предусмотренные программой, усвоивший основную и знакомый с дополнительной литературой, рекомендованной программой, продемонстрировавшим умение применять теоретические знания для решения практических задач, умеющим находить необходимую информацию и использовать ее, а также усвоившим взаимосвязь основных понятий дисциплины, проявившим творческие способности в понимании, изложении и использовании учебно-программного материала.

Оценка «4» - выставляется обучающимся, овладевшим общими и профессиональными компетенциями, продемонстрировавшим хорошее знание учебно-программного материала, успешно выполняющим предусмотренные в программе задания, усвоившим основную литературу, рекомендованную в программе, а также показавшим систематический характер знаний по дисциплине, способным к их самостоятельному пополнению и обновлению в ходе дальнейшей учебной работы и профессиональной деятельности.

Оценка «3» - выставляется обучающимся, обнаружившим знание основного учебно-программного материала в объеме, необходимом для дальнейшей учебы и предстоящей работы по специальности, справляющемуся с выполнением заданий, предусмотренных программой, знакомым с основной литературой, рекомендованной программой, допустившим погрешности в устном ответе и при выполнении заданий, но обладающим необходимыми знаниями для их устранения под руководством преподавателя. Общие и профессиональные компетенции у таких обучающихся сформированы либо сформированы частично и находятся на стадии формирования, но под руководством преподавателя будут полностью сформированы.

Оценка «2» - выставляется обучающимся, обнаружившим пробелы в знаниях основного учебно-программного материала, допустившим принципиальные ошибки в выполнении предусмотренных программой заданий, если общие и профессиональные компетенции не сформированы, виды профессиональной деятельности не освоены, если не могут продолжить обучение или приступить к профессиональной деятельности по окончании техникума без дополнительных занятий по соответствующей дисциплине.

- 1. Для корректной работы компьютера и лечения дисков можно использовать пакет
	- Total Commander
	- $-$  WinRar
	- Chrome
	- Norton Utilites
- 2. Процесс дефрагментации позволяет ...
	- разбить информацию на фрагменты заданного размера
	- переместить информацию на диске с целью устранения пустых  $\frac{1}{2}$ пространств
	- переместить всю информацию в начальные сектора диска
	- $\overline{\phantom{0}}$ вставить фрагменты важной информации в нужные адреса
- 3. При нажатии на кнопку с изображением значка Windows
	- появляется Главное меню
	- происходит выход из текущей программы
	- происходит сохранение параметров системы
	- происходит перезагрузка компьютера
- 4. Компьютер это:
	- устройство для работы с текстами
	- электронное вычислительное устройство для обработки чисел
	- устройство для хранения информации любого вида
	- многофункциональное электронное устройство для работы с информацией
- наиболее 5. Укажите полный перечень основных устройств персонального компьютера:
	- микропроцессор, сопроцессор, монитор
	- центральный процессор, оперативная память, устройства ввода-вывода
	- монитор, винчестер, принтер
	- сканер, мышь монитор, принтер

Оценка «5» - не менее 80% правильных ответов;

- Оценка «4» 65-79% правильных ответов;
- Оценка «3» 50-64% правильных ответов;

Оценка «2» - менее 50% правильных ответов.

#### Лабораторное занятие по теме 3.1.

## Технологии создания и обработки текстовой информации

Форма работы: устный опрос, тестирование

Цель: сформировать понятие о методах, средствах обработки

текстовой информации.

**Количество часов:** 8 часов

**Коды формируемых компетенций:** ОК 01, ОК 02, ОК 03, ОК 04, ОК 05, ОК 09, ОК 10, ОК 11, ПК 1.1, ПК 2.1, ПК 2.2

### **Устный опрос:**

1. Дайте определение текстовому редактору.

2. Перечислите возможности текстовых редакторов.

3. Перечислите способы создания таблиц в текстовых редакторах.

4. Опишите способы создания текстовых документов на основе шаблонов.

5. Перечислите способы получения текстовой информации.

## **Критерии оценивания:**

Оценка «5» - выставляется обучающимся, освоившим все предусмотренные профессиональные и общие компетенции, обнаружившим всестороннее, систематическое и глубокое знание учебно-программного материала, умение свободно выполнять задания, предусмотренные программой, усвоивший основную и знакомый с дополнительной литературой, рекомендованной программой, продемонстрировавшим умение применять теоретические знания для решения практических задач, умеющим находить необходимую информацию и использовать ее, а также усвоившим взаимосвязь основных понятий дисциплины, проявившим творческие способности в понимании, изложении и использовании учебно-программного материала.

Оценка «4» - выставляется обучающимся, овладевшим общими и профессиональными компетенциями, продемонстрировавшим хорошее знание учебно-программного материала, успешно выполняющим предусмотренные в программе задания, усвоившим основную литературу, рекомендованную в программе, а также показавшим систематический характер знаний по дисциплине, способным к их самостоятельному пополнению и обновлению в ходе дальнейшей учебной работы и профессиональной деятельности.

Оценка «3» - выставляется обучающимся, обнаружившим знание основного учебно-программного материала в объеме, необходимом для дальнейшей учебы и предстоящей работы по специальности, справляющемуся с выполнением заданий, предусмотренных программой, знакомым с основной литературой, рекомендованной программой, допустившим погрешности в устном ответе и при выполнении заданий, но обладающим необходимыми знаниями для их устранения под руководством преподавателя. Общие и профессиональные компетенции у таких обучающихся сформированы либо сформированы частично и находятся на стадии формирования, но под руководством преподавателя будут полностью сформированы.

Оценка «2» - выставляется обучающимся, обнаружившим пробелы в знаниях основного учебно-программного материала, допустившим принципиальные ошибки в выполнении предусмотренных программой заданий, если общие и профессиональные компетенции не сформированы, виды профессиональной деятельности не освоены, если не могут продолжить обучение или приступить к профессиональной деятельности по окончании техникума без дополнительных занятий по соответствующей дисциплине.

## Тестирование:

- 1. Текстовый редактор это ...
	- программа для набора текста;
	- прикладная программа для создания и редактирования текстовых документов;
	- документ, содержащий текст;
	- прикладная программа общего назначения.
- 2. К текстовым редакторам относятся ...
	- Word, Блокнот, Paint;
	- Word, Блокнот, WordPad;
	- Word, Блокнот, Excel;
	- Word, Excel, Access.
- 3. Оформить границы таблицы в текстовом документе Word можно через пункт меню в ...
	- Конструктор;
	- Вид:
	- Вставка;
	- $-$  Файл.
- 4. Диаграмма в текстовом документе Word, представленная в виде дерева называется
	- Гистограмма;
	- линейчатая;
	- организашионная:
	- внешняя.
- 5. Элемент текстового документа, позволяющий совершать переход на другую страницу - это ...
	- Сноска;
	- Колонтитул;
	- Примечание;
	- Гиперссылка.

## Критерии оценивания:

Оценка «5» - не менее 80% правильных ответов:

Оценка «4» - 65-79% правильных ответов;

Оценка «3» - 50-64% правильных ответов;

Оценка «2» - менее 50% правильных ответов.

#### **Лабораторное занятие по теме 3.2.**

#### **Технологии обработки числовой информации**

**Форма работы:** устный опрос, тестирование

**Цель**: сформировать понятие о методах и средствах обработки числовой информации.

**Количество часов:** 10 часов

**Коды формируемых компетенций:** ОК 01, ОК 02, ОК 03, ОК 04, ОК 05, ОК 09, ОК 10, ОК 11, ПК 1.1, ПК 2.1, ПК 2.2

#### **Устный опрос:**

- 1. Дайте определение электронным таблицам
- 2. Перечислите возможности электронных таблиц
- 3. Охарактеризуйте структуру электронных таблиц
- 4. Перечислите типы данных в электронных таблиц
- 5. Перечислите способы поиска информации в электронной таблице

#### **Критерии оценивания:**

Оценка «5» - выставляется обучающимся, освоившим все предусмотренные профессиональные и общие компетенции, обнаружившим всестороннее, систематическое и глубокое знание учебно-программного материала, умение свободно выполнять задания, предусмотренные программой, усвоивший основную и знакомый с дополнительной литературой, рекомендованной программой, продемонстрировавшим умение применять теоретические знания для решения практических задач, умеющим находить необходимую информацию и использовать ее, а также усвоившим взаимосвязь основных понятий дисциплины, проявившим творческие способности в понимании, изложении и использовании учебно-программного материала.

Оценка «4» - выставляется обучающимся, овладевшим общими и профессиональными компетенциями, продемонстрировавшим хорошее знание учебно-программного материала, успешно выполняющим предусмотренные в программе задания, усвоившим основную литературу, рекомендованную в программе, а также показавшим систематический характер знаний по дисциплине, способным к их самостоятельному пополнению и обновлению в ходе дальнейшей учебной работы и профессиональной деятельности.

Оценка «3» - выставляется обучающимся, обнаружившим знание основного учебно-программного материала в объеме, необходимом для дальнейшей учебы и предстоящей работы по специальности, справляющемуся с выполнением заданий, предусмотренных программой, знакомым с основной литературой, рекомендованной программой, допустившим погрешности в устном ответе и при выполнении заданий, но

обладающим необходимыми знаниями для их устранения под руководством преподавателя. Общие и профессиональные компетенции у таких обучающихся сформированы либо сформированы частично и находятся на стадии формирования, но под руководством преподавателя будут полностью сформированы.

Оценка «2» - выставляется обучающимся, обнаружившим пробелы в знаниях основного учебно-программного материала, допустившим принципиальные ошибки в выполнении предусмотренных программой заданий, если общие и профессиональные компетенции не сформированы, виды профессиональной деятельности не освоены, если не могут продолжить обучение или приступить к профессиональной деятельности по окончании техникума без дополнительных занятий по соответствующей дисциплине.

- 1. Электронная таблица представляет собой ...
	- таблицу с нумерованными строками и столбцами, обозначенными буквами латинского алфавита;
	- текстовую таблицу произвольного вида;
	- текстовую таблицу заданного шаблона;
	- *таблицу с пронумерованными строками и столбцами.*
- 2. В какой диаграмме в Excel данные представлены в виде столбцов ...
	- график
	- *гистограмма*
	- биржевая
	- площадная
- 3. При внесении в электронную таблицу данных по заработной плате работников будет использован формат данных ...
	- Числовой
	- суммарный
	- *денежный*
	- произвольный
- 4. Выберите верную запись формулы в Excel
	- $B1 + c4/5$
	- $B1 + C4:5$
	- $-1B+4C:5$
	- $-1B+4C/5$
- 5. Какой формат будет иметь результат вычисления формулы F5\*20% (если формат ячейки F5 денежный)
	- процентный
	- числовой
	- *денежный*
- текстовый
- $6.$  Лля быстрого полсчета суммы столбцу в Excel можно  $\Pi$ O воспользоваться командой ...
	- автосумма
	- суммирование
	- сложение
	- диапазон

Оценка «5» - не менее  $80\%$  правильных ответов;

Оценка «4» - 65-79% правильных ответов;

Оценка «3» - 50-64% правильных ответов;

Оценка «2» - менее 50% правильных ответов.

#### Лабораторное занятие по теме 3.3.

## Технологии создания и обработки графической информации.

Форма работы: устный опрос, тестирование

Цель: сформировать понятие об обработке графической информации. Количество часов: 2 часа

Коды формируемых компетенций: ОК 01, ОК 02, ОК 03, ОК 04, ОК 05, ОК 09, OK 10, OK 11, IIK 1.1, IIK 2.1, IIK 2.2

#### Устный опрос:

- 1. Дайте определение понятию графическая информация.
- 2. Перечислите виды графической информации.
- 3. Охарактеризуйте векторную графику.
- 4. Охарактеризуйте растровую графику Приведите примеры программ обработки векторной и растровой графики

#### Критерии оценивания:

Опенка  $\langle \langle 5 \rangle \rangle$ выставляется обучающимся, освоившим **RCC** предусмотренные профессиональные и общие компетенции, обнаружившим всестороннее, систематическое и глубокое знание учебно-программного задания, материала, умение свободно ВЫПОЛНЯТЬ предусмотренные программой, усвоивший основную и знакомый дополнительной  $\mathbf{C}$ литературой, рекомендованной программой, продемонстрировавшим умение применять теоретические знания для решения практических задач, умеющим находить необходимую информацию и использовать ее, а также усвоившим взаимосвязь основных понятий дисциплины, проявившим творческие способности в понимании, изложении и использовании учебно-программного материала.

Оценка «4» - выставляется обучающимся, овладевшим общими и

профессиональными компетенциями, продемонстрировавшим хорошее знание учебно-программного материала, успешно выполняющим предусмотренные в программе задания, усвоившим основную литературу, рекомендованную в программе, а также показавшим систематический характер знаний по дисциплине, способным к их самостоятельному пополнению и обновлению в ходе дальнейшей учебной работы и профессиональной деятельности.

Оценка «3» - выставляется обучающимся, обнаружившим знание основного учебно-программного материала в объеме, необходимом для дальнейшей учебы и предстоящей работы по специальности, справляющемуся с выполнением заданий, предусмотренных программой, знакомым с основной литературой, рекомендованной программой, допустившим погрешности в устном ответе и при выполнении заданий, но обладающим необходимыми знаниями для их устранения под руководством преподавателя. Общие и профессиональные компетенции у таких обучающихся сформированы либо сформированы частично и находятся на стадии формирования, но под руководством преподавателя будут полностью сформированы.

Оценка «2» - выставляется обучающимся, обнаружившим пробелы в знаниях основного учебно-программного материала, допустившим принципиальные ошибки в выполнении предусмотренных программой заданий, если общие и профессиональные компетенции не сформированы, виды профессиональной деятельности не освоены, если не могут продолжить обучение или приступить к профессиональной деятельности по окончании техникума без дополнительных занятий по соответствующей дисциплине.

- 1. Программа PowerPoint предназначена для...
	- создания и редактирования графических изображений
	- *создания и редактирования электронных презентаций*
	- создания и редактирования гипертекстовых документов
	- систематизации работы электронной почты
- 2. Слайдом в электронной презентации называют...
	- *отдельный кадр*
	- элемент страницы
	- эффект анимации
	- готовый ролик
- 3. Что такое презентация?
	- это комплекс взаимосвязанных документов
	- это комплекс взаимосвязанных рисунков
	- *это комплекс взаимосвязанных слайдов*
	- это комплекс взаимосвязанных клипов
- 4. Как создать презентацию?

 $PowerPoint -$ взять пустую презентацию – выбрать из макетов слайда «Пустой» - ОК

- PowerPoint сортировка слайдов ОК
- PowerPoint  $-\cos\theta$  таблицу ОК
- PowerPoint -добавления узла ОК
- 5. Как выбрать шаблон оформления слайдов
	- выбрать на панели (меню) режим слайдов
	- Формат Применить шаблон оформления
	- на панели рисования нажать кнопку "надпись  $\equiv$   $\equiv$

Формат - Фон - в раскрывающемся списке выбрать «Способы заливки...»

#### Критерии оценивания:

Оценка «5» - не менее 80% правильных ответов;

Оценка «4» - 65-79% правильных ответов;

Оценка «3» - 50-64% правильных ответов;

Оценка «2» - менее 50% правильных ответов.

#### Лабораторное занятие по теме 3.4.

#### Технологии хранения, отбора и сортировки информации.

Форма работы: устный опрос, тестирование

Цель: сформировать понятие о технологиях обработки, хранения и сортировки информации.

Количество часов: 4 часа

Коды формируемых компетенций: ОК 01, ОК 02, ОК 03, ОК 04, ОК 05, ОК 09, OK 10, OK 11, IIK 1.1, IIK 2.1, IIK 2.2,

#### Устный опрос:

- 1. Дайте определение базы данных
- 2. Перечислите требования к базам данных
- 3. Охарактеризуйте неизбыточность данных
- 4. Перечислите стадии жизненного цикла базы данных
- 5. Перечислите типы моделей данных

6. Перечислите типы связи между логическими записями и элементами базы данных

7. Дайте определение системы управления базами данных

#### Критерии оценивания:

обучающимся, Опенка  $\langle \langle 5 \rangle \rangle$ выставляется освоившим **BCC** предусмотренные профессиональные и общие компетенции, обнаружившим всестороннее, систематическое и глубокое знание учебно-программного материала, умение свободно выполнять задания, предусмотренные программой, усвоивший основную и знакомый с дополнительной

литературой, рекомендованной программой, продемонстрировавшим умение применять теоретические знания для решения практических задач, умеющим находить необходимую информацию и использовать ее, а также усвоившим взаимосвязь основных понятий дисциплины, проявившим творческие способности в понимании, изложении и использовании учебно-программного материала.

Оценка «4» - выставляется обучающимся, овладевшим общими и профессиональными компетенциями, продемонстрировавшим хорошее знание учебно-программного материала, успешно выполняющим предусмотренные в программе задания, усвоившим основную литературу, рекомендованную в программе, а также показавшим систематический характер знаний по дисциплине, способным к их самостоятельному пополнению и обновлению в ходе дальнейшей учебной работы и профессиональной деятельности.

Оценка «3» - выставляется обучающимся, обнаружившим знание основного учебно-программного материала в объеме, необходимом для дальнейшей учебы и предстоящей работы по специальности, справляющемуся с выполнением заданий, предусмотренных программой, знакомым с основной литературой, рекомендованной программой, допустившим погрешности в устном ответе и при выполнении заданий, но обладающим необходимыми знаниями для их устранения под руководством преподавателя. Общие и профессиональные компетенции у таких обучающихся сформированы либо сформированы частично и находятся на стадии формирования, но под руководством преподавателя будут полностью сформированы.

Оценка «2» - выставляется обучающимся, обнаружившим пробелы в знаниях основного учебно-программного материала, допустившим принципиальные ошибки в выполнении предусмотренных программой заданий, если общие и профессиональные компетенции не сформированы, виды профессиональной деятельности не освоены, если не могут продолжить обучение или приступить к профессиональной деятельности по окончании техникума без дополнительных занятий по соответствующей дисциплине.

- 1. Access это ...
	- иерархическая база данных
	- сетевая база данных
	- бинарная база данных
	- *реляционная база данных*
- 2. Какое расширение имеет файл СУБД Access?
	- .xls
	- .doc
- *.accdb*
- $-$  dbf
- 3. Основными объектами СУБД MS Access являются:
	- *таблицы, формы, запросы, отчеты*.
	- формы, таблицы, строки, отчеты.
	- отчеты, таблицы, формы.
	- Формы, таблицы, запросы, выборки.
- 4. Запросы в СУБД Access предназначены для:
	- поиска и сортировки данных.
	- добавления и просмотра данных.
	- *поиска, сортировки, добавления и удаления, обновления записей*.
	- для редактирования данных в таблице.
- 5. Отчет в СУБД Access предназначен для:
	- хранения данных
	- *вывода данных на печать*
	- ввода и редактирования данных
	- создания команд для автоматизации работы

Оценка «5» - не менее 80% правильных ответов;

Оценка «4» - 65-79% правильных ответов;

Оценка «3» - 50-64% правильных ответов;

Оценка «2» - менее 50% правильных ответов.

#### **Лабораторное занятие по теме 4.1.**

#### **Представления о технических и программных средствах телекоммуникационных технологий.**

#### **Форма работы:** устный опрос, тестирование

**Цель**: сформировать представление о технических и программных средствах телекоммуникационных технологий.

#### **Количество часов:** 2 часа

**Коды формируемых компетенций:** ОК 01, ОК 02, ОК 03, ОК 04, ОК 05, ОК 09, ОК 10, ОК 11, ПК 1.1, ПК 2.1, ПК 2.2

#### **Устный опрос:**

- 1. Что понимается под термином компьютерная сеть
- 2. Приведите классификация компьютерных сетей
- 3. Охарактеризуйте локальную сеть
- 4. Классификация топологии сети
- 5. Дайте определение интернета как социальное явление
- 6. Дайте определение электронной почты
- 6. Дайте определение электронного документооборота

Оценка «5» - выставляется обучающимся, освоившим все предусмотренные профессиональные и общие компетенции, обнаружившим всестороннее, систематическое и глубокое знание учебно-программного материала, умение свободно выполнять задания, предусмотренные программой, усвоивший основную и знакомый с дополнительной литературой, рекомендованной программой, продемонстрировавшим умение применять теоретические знания для решения практических задач, умеющим находить необходимую информацию и использовать ее, а также усвоившим взаимосвязь основных понятий дисциплины, проявившим творческие способности в понимании, изложении и использовании учебно-программного материала.

Оценка «4» - выставляется обучающимся, овладевшим общими и профессиональными компетенциями, продемонстрировавшим хорошее знание учебно-программного материала, успешно выполняющим предусмотренные в программе задания, усвоившим основную литературу, рекомендованную в программе, а также показавшим систематический характер знаний по дисциплине, способным к их самостоятельному пополнению и обновлению в ходе дальнейшей учебной работы и профессиональной деятельности.

Оценка «3» - выставляется обучающимся, обнаружившим знание основного учебно-программного материала в объеме, необходимом для дальнейшей учебы и предстоящей работы по специальности, справляющемуся с выполнением заданий, предусмотренных программой, знакомым с основной литературой, рекомендованной программой, допустившим погрешности в устном ответе и при выполнении заданий, но обладающим необходимыми знаниями для их устранения под руководством преподавателя. Общие и профессиональные компетенции у таких обучающихся сформированы либо сформированы частично и находятся на стадии формирования, но под руководством преподавателя будут полностью сформированы.

Оценка «2» - выставляется обучающимся, обнаружившим пробелы в знаниях основного учебно-программного материала, допустившим принципиальные ошибки в выполнении предусмотренных программой заданий, если общие и профессиональные компетенции не сформированы, виды профессиональной деятельности не освоены, если не могут продолжить обучение или приступить к профессиональной деятельности по окончании техникума без дополнительных занятий по соответствующей дисциплине.

- 1. Комплекс аппаратных и программных средств, позволяющих компьютерам обмениваться данными – это:
	- интерфейс;
- магистраль;
- *компьютерная сеть;*
- адаптеры.
- 2. Группа компьютеров, связанных каналами передачи информации и находящихся в пределах территории, ограниченной небольшими размерами: комнаты, здания, предприятия, называется:
	- глобальной компьютерной сетью;
	- информационной системой с гиперсвязями;
	- *локальной компьютерной сетью;*
	- электронной почтой;
	- региональной компьютерной сетью
- 3. Дайте определение глобальной компьютерной сети:
	- информационная система с гиперсвязями;
	- множество компьютеров, связанных каналами передачи информации и находящихся в пределах одного помещения, здания;
	- система обмена информацией на определенную тему;
	- *совокупность локальных сетей и компьютеров, расположенных на больших расстояниях и соединенные в единую систему.*
- 4. Вид доступа в локальной сети, позволяющий читать и изменять информацию…
	- *полный*
	- ограниченный
	- разрешенный
	- закрытый

Оценка «5» - не менее 80% правильных ответов; Оценка «4» - 65-79% правильных ответов; Оценка «3» - 50-64% правильных ответов; Оценка «2» - менее 50% правильных ответов.

**Лабораторное занятие по теме 4.2.** 

#### **Примеры сетевых информационных систем для различных направлений профессиональной деятельности**

**Форма работы:** устный опрос, тестирование

**Цель**: сформировать понятие о возможностях справочно-правовых систем.

**Количество часов:** 2 часа

**Коды формируемых компетенций:** ОК 01, ОК 02, ОК 03, ОК 04, ОК 05, ОК 09, ОК 10, ОК 11, ПК 1.1, ПК 2.1, ПК 2.2

#### **Устный опрос:**

- 1. Перечислите сервисные возможности справочно-правовых систем
- 2. Перечислите наиболее популярные справочно-правовые системы

#### **Критерии оценивания:**

Оценка «5» - выставляется обучающимся, освоившим все предусмотренные профессиональные и общие компетенции, обнаружившим всестороннее, систематическое и глубокое знание учебно-программного материала, умение свободно выполнять задания, предусмотренные программой, усвоивший основную и знакомый с дополнительной литературой, рекомендованной программой, продемонстрировавшим умение применять теоретические знания для решения практических задач, умеющим находить необходимую информацию и использовать ее, а также усвоившим взаимосвязь основных понятий дисциплины, проявившим творческие способности в понимании, изложении и использовании учебно-программного материала.

Оценка «4» - выставляется обучающимся, овладевшим общими и профессиональными компетенциями, продемонстрировавшим хорошее знание учебно-программного материала, успешно выполняющим предусмотренные в программе задания, усвоившим основную литературу, рекомендованную в программе, а также показавшим систематический характер знаний по дисциплине, способным к их самостоятельному пополнению и обновлению в ходе дальнейшей учебной работы и профессиональной деятельности.

Оценка «3» - выставляется обучающимся, обнаружившим знание основного учебно-программного материала в объеме, необходимом для дальнейшей учебы и предстоящей работы по специальности, справляющемуся с выполнением заданий, предусмотренных программой, знакомым с основной литературой, рекомендованной программой, допустившим погрешности в устном ответе и при выполнении заданий, но обладающим необходимыми знаниями для их устранения под руководством преподавателя. Общие и профессиональные компетенции у таких обучающихся сформированы либо сформированы частично и находятся на стадии формирования, но под руководством преподавателя будут полностью сформированы.

Оценка «2» - выставляется обучающимся, обнаружившим пробелы в знаниях основного учебно-программного материала, допустившим принципиальные ошибки в выполнении предусмотренных программой заданий, если общие и профессиональные компетенции не сформированы, виды профессиональной деятельности не освоены, если не могут продолжить обучение или приступить к профессиональной деятельности по окончании техникума без дополнительных занятий по соответствующей дисциплине.

## Тестирование:

- 1. Программный комплекс, включающий в себя массив правовой информации  $\overline{M}$ инструменты, позволяющие специалисту организовывать поиск нужной информации.
	- Документальные системы
	- Гипертекстовые системы
	- справочно-правовые системы
- 2. Назовите достоинство справочно-правовых систем.
	- Удобный интерфейс
	- Возможность составления отчетов
	- быстрый поиск нужных документов и их фрагментов
- 3. Справочно-правовая наибольшее система. которая содержит количество правовых документов?
	- Консультант Плюс
	- $-$  Гарант
	- Колекс
- 4. Справочно-правовые системы относятся к классу.
	- Документальных систем, так как содержит полнотекстовые документы

- Мультимедийных систем. так как содержат графические изображения

- Фактографических систем, так как содержат конкретные факты об объектах

- 5. Справочно-правовые системы, предоставляющие доступ удаленным пользователям к правовой информации - это...
	- Глобальные информационные службы
	- Справочно-информационные системы общего назначения
	- Системы автоматизации делопроизводства

#### Критерии оценивания:

Оценка «5» - не менее 80% правильных ответов;

Оценка «4» - 65-79% правильных ответов;

Оценка «3» - 50-64% правильных ответов:

Оценка «2» - менее 50% правильных ответов.

## 2. МЕТОДИЧЕСКИЕ РЕКОМЕНДАЦИИ

#### 2.1. Методические рекомендации по подготовке к устному опросу

Одним из основных способов проверки и оценки знаний обучающихся по дисциплине является устный опрос, проводимый на лабораторных занятиях. Устный опрос является формой текущего контроля и проводится индивидуально.

Подготовка к опросу проводится в ходе самостоятельной работы обучающихся и включает в себя повторение пройденного материала по вопросам предстоящего опроса. Помимо основного материала обучающийся должен изучить дополнительную рекомендованную литературу и информацию по теме, в том числе с использованием Интернет-ресурсов. В среднем, подготовка к устному опросу по одному занятию занимает немного времени в зависимости от сложности темы и особенностей организации обучающимся своей самостоятельной работы. Опрос предполагает устный ответ обучающегося на один основной и несколько дополнительных вопросов преподавателя. Ответ обучающегося должен представлять собой развёрнутое, связанное, логически выстроенное сообщение. При выставлении оценки преподаватель учитывает правильность ответа по содержанию, его последовательность, самостоятельность суждений и выводов, умение связывать теоретические положения с практикой, в том числе и с будущей профессиональной деятельностью.

#### **2.3. Методические указания по выполнению тестовых заданий**

Тест – это объективное стандартизированное измерение, поддающееся количественной оценке, статистической обработке и сравнительному анализу. Тест состоит из конечного множества тестовых заданий, которые предъявляются в течение установленного промежутка времени в последовательности, определяемой алгоритмом тестирующей программы.

В базе тестовых заданий используются следующая форма тестовых заданий: задания закрытой формы.

К заданиям закрытой формы относятся задания следующих типов:

– один из многих (предлагается выбрать один вариант ответа из предложенных);

– многие из многих (предлагается выбрать несколько вариантов ответа из предложенных);

– область на рисунке (предлагается выбрать область на рисунке).

В тестовых заданиях данной формы необходимо выбрать ответ (ответы) из предложенных вариантов. Ответы должны быть однородными, т.е. принадлежать к одному классу, виду и роду. Количество вариантов ответов 1.

Для выполнения тестового задания, прежде всего, следует внимательно прочитать поставленный вопрос. После ознакомления с вопросом следует приступать к прочтению предлагаемых вариантов ответа. Необходимо прочитать все варианты и в качестве правильного ответа выбрать один индекс (цифровое либо буквенное обозначение).

Заданий, где правильный вариант отсутствует, в тесте не предусмотрено.

На выполнение теста отводится ограниченное время. Оно может

варьироваться в зависимости от уровня тестируемых, сложности и объема теста. Как правило, время выполнения тестового задания определяется из расчета 30-45 секунд на один вопрос.

Критерии оценки выполненных обучающимся тестов представлены выше.

#### **3. Информационное обеспечение реализации программы**

Для реализации программы библиотечный фонд Филиала имеет электронные образовательные и информационные ресурсы.

Электронно-библиотечные системы (ЭБС), включающие электронный каталог и полнотекстовые документы:

- «ЛАНЬ» - [www.e.lanbook.com](http://www.e.lanbook.com/)

- Образовательная платформа Юрайт - https://urait.ru

## **3.1. Перечень основной и дополнительной учебной литературы, необходимой для освоения дисциплины**

Основная литература

Гаврилов, М. В. Информатика и информационные технологии : учебник для среднего профессионального образования / М. В. Гаврилов, В. А. Климов. — 5-е изд., перераб. и доп. — Москва : Издательство Юрайт, 2024. — 355 с. — (Профессиональное образование). — ISBN 978-5-534-15930-1. — Текст : электронный // Образовательная платформа Юрайт [сайт]. — URL: <https://urait.ru/bcode/536598>

Торадзе, Д. Л. Информатика : учебное пособие для среднего профессионального образования / Д. Л. Торадзе. — Москва : Издательство Юрайт, 2023. — 158 с. — (Профессиональное образование). — ISBN 978-5- 534-15282-1. — Текст : электронный // Образовательная платформа Юрайт [сайт]. — URL: <https://urait.ru/bcode/519866>

Трофимов, В. В. Информатика : учебник для среднего профессионального образования / В. В. Трофимов, М. И. Барабанова. — 4-е изд., перераб. и доп. — Москва : Издательство Юрайт, 2024. — 795 с. — (Профессиональное образование). — ISBN 978-5-534-17499-1. — Текст : электронный // Образовательная платформа Юрайт [сайт]. — URL: <https://urait.ru/bcode/545059>

Зимин, В. П. Информатика. Лабораторный практикум в 2 ч. Часть 1 : учебное пособие для среднего профессионального образования / В. П. Зимин. — 2-е изд., испр. и доп. — Москва : Издательство Юрайт, 2023. — 126 с. — (Профессиональное образование). — ISBN 978-5-534- 11851-3. — Текст : электронный // Образовательная платформа Юрайт [сайт]. — URL: <https://urait.ru/bcode/514893>

#### Дополнительная литература

Волк, В. К. Информатика : учебное пособие для среднего профессионального образования / В. К. Волк. — 2-е изд. — Москва : Издательство Юрайт, 2024. — 226 с. — (Профессиональное образование). — ISBN 978-5-534-18452-5. — Текст : электронный // Образовательная платформа Юрайт [сайт]. — URL: <https://urait.ru/bcode/535033>

Новожилов, О. П. Информатика в 2 ч. Часть 1 : учебник для среднего профессионального образования / О. П. Новожилов. — 3-е изд., перераб. и доп. — Москва : Издательство Юрайт, 2023. — 320 с. — (Профессиональное образование). — ISBN 978-5-534-06372-1. — Текст : электронный // Образовательная платформа Юрайт [сайт]. URL: <https://urait.ru/bcode/516248>

Новожилов, О. П. Информатика в 2 ч. Часть 2 : учебник для среднего профессионального образования / О. П. Новожилов. — 3-е изд., перераб. и доп. — Москва : Издательство Юрайт, 2023. — 302 с. — (Профессиональное образование). — ISBN 978-5-534-06374-5. — Текст : электронный // Образовательная платформа Юрайт [сайт]. URL: <https://urait.ru/bcode/516249>

#### Периодика

Банковское обозрение: научный журнал – Текст: электронный - URL: <https://bosfera.ru/journal?created=1>

Финансовые рынки и банки: научный журнал – Текст: электронный - URL: http://www.finmarketbank.ru/

Научный вестник: финансы, банки, инвестиции: научный журнал. - Текст : электронный. - URL: <http://fbi.cfuv.ru/>

Банковское дело: журнал о теории и практике банковского бизнеса – Текст: электронный - URL: https://www.bankdelo.ru/

| Профессиональная база<br>данных и информационно-<br>справочные системы | Информация о праве собственности (реквизиты<br>договора)                                                                                                    |
|------------------------------------------------------------------------|----------------------------------------------------------------------------------------------------|
| Портал банковского<br>аналитика<br>https://analizbankov.ru/            | Портал предназначен как для банковских аналитиков,<br>так и для клиентов банков На сайте в удобном виде<br>представлена обработанная аналитическая информация,<br>собранная из открытых источников (Банк России,<br>рейтинговые агентства, АСВ и другие).<br>Клиенты банков найдут информацию о финансовом<br>состоянии своего банка, которую легко отслеживать<br>каждый месяц сразу после выхода новой отчетности<br>банка. |
| Портал Bankeer.ru<br>https://bankeer.ru/                               | Bankeer.ru - это независимый сервис подбора и<br>финансовых продуктов.<br>Для<br>каждой<br>сравнения<br>категории финансовых продуктов создано множество<br>фильтров, которые сэкономят время и сделают подбор<br>наиболее точным.                                                                                                    |
| Система ГАРАНТ                                                         | Информационно-правовое обеспечение. Ежедневно                                                                                                    |

3.3.2. Электронные издания

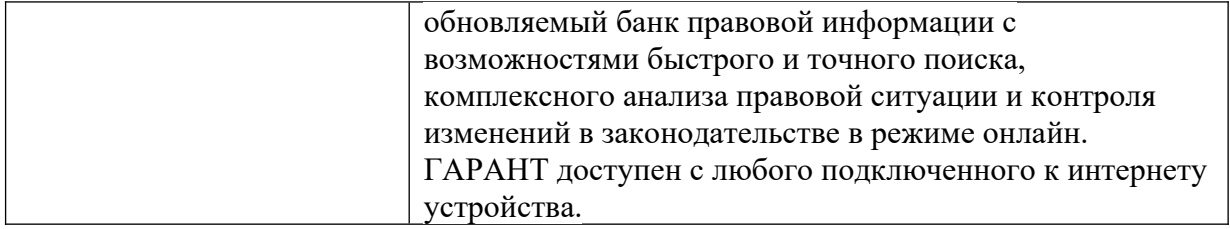